## Cheatography

## Tmux Copy-mode VI Cheat Sheet by [Manuel](http://www.cheatography.com/mgw/) Veliz (MGW) via [cheatography.com/25176/cs/7215/](http://www.cheatography.com/mgw/cheat-sheets/tmux-copy-mode-vi)

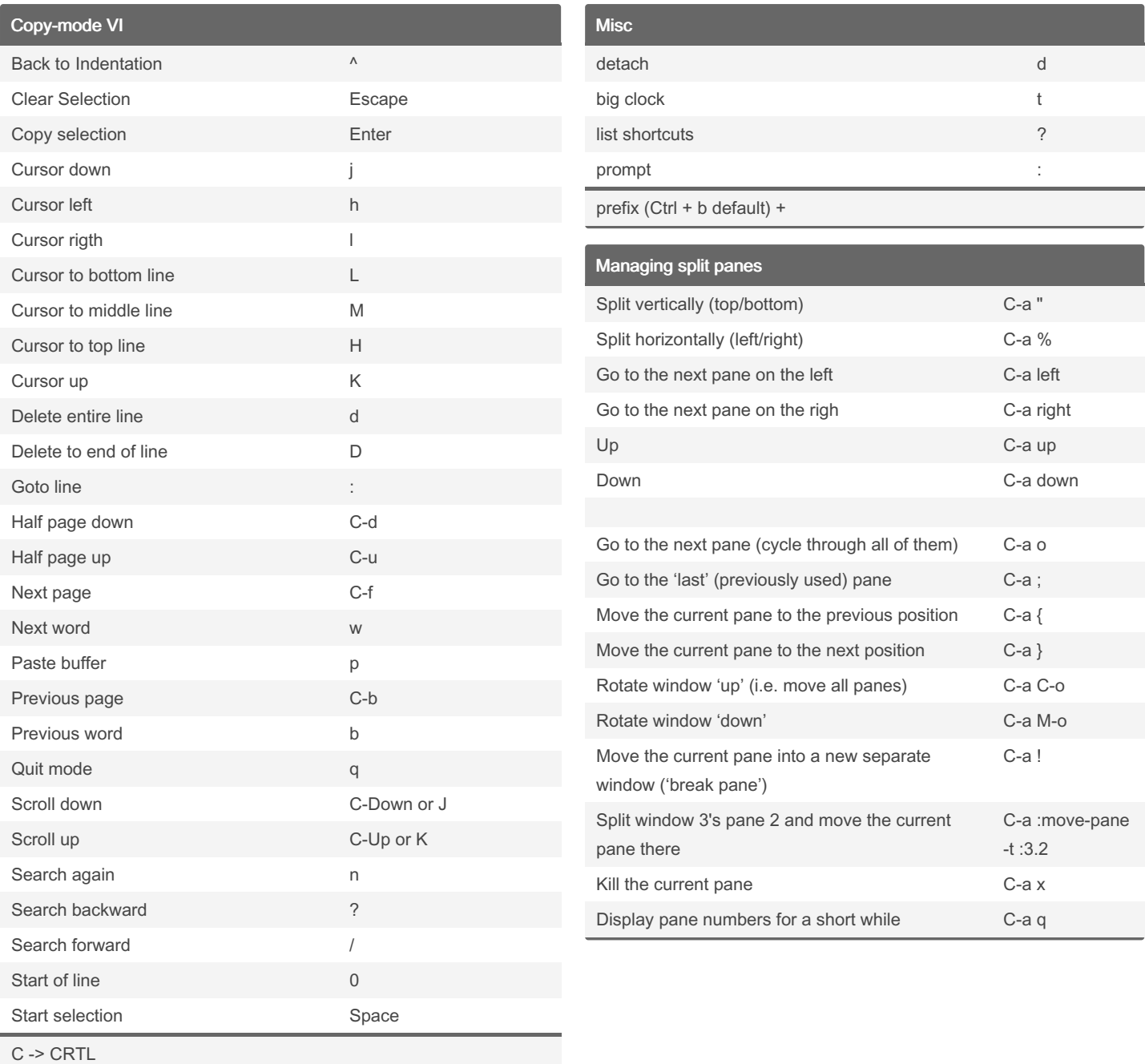

M -> ALT

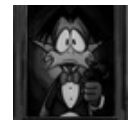

By Manuel Veliz (MGW)

[cheatography.com/mgw/](http://www.cheatography.com/mgw/)

Published 15th February, 2016. Last updated 13th May, 2016. Page 1 of 1.

Sponsored by Readable.com

Measure your website readability! <https://readable.com>